# Zoho Mail for Administrators

## Complete Course Plan

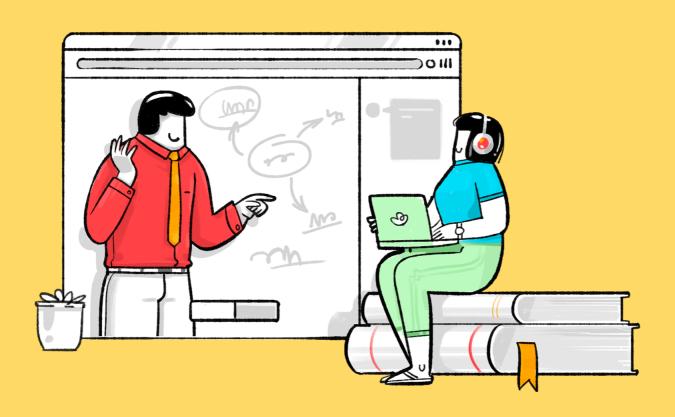

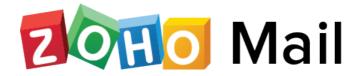

#### **About:**

The Zoho Mail course for administrators guides you through the process of setting up a Zoho Mail for an organization, migrating the data from the previous email service, an overview of the mailbox, the organization and user-level configurations, restrictions and the spam processing options that can be set up in the Control Panel.

#### Who is it for:

Partners or system administrators who are responsible for setting up, configuring and maintaining the Zoho Mail accounts for an organization.

### **Training schedule:**

Time required: 5 hours

#### Module 1: Introduction to Zoho Mail

- Overview of the mailbox
- Applications in Zoho Mail
- Collaboration using Streams
- Customizing mailbox settings

#### Module 2: Accessing external accounts in Zoho Mail

- Configure your external account as IMAP
- Configure your external account as POP

#### Module 3: Hosting your domain with Zoho Mail

- Purchasing a domain
- Verifying a domain

- User and group provisioning
- Configuring email delivery
- Migrating data

#### Module 4: Domain and organization management

- Domain aliasing
- Subdomain stripping
- Domain disclaimers
- Customizing login URL, logo and organization name
- Basic organization settings (Display name and email format, spam process type, welcome email templates, notification addresses, S/MIME settings)
- Catch all configuration
- Integration and extension settings

#### Module 5: User and group management

- User roles and privileges
- User-specific settings (Out of office, signatures, IP restrictions and TFA)
- Email aliases
- Group member moderation
- Group email moderation and group notification settings
- Advanced group settings (group spam settings, approve/reject, notifications)

#### Module 6: Spam control policies

- SPF and DKIM configuration
- SPF, DKIM, DMARC and DNSBL settings

- Email Quarantine settings
- Spam whitelist and blacklist
- Spoof control mechanisms
- Internationalized spam and zero-hour auto purge
- Spam processing settings

#### Module 7: Email compliance policies

- Email policy types
- Setting up an email policy
- Applying email policy to users
- Retention settings
- Conducting an investigation
- Email backup and recovery

#### Module 8: Reports and troubleshooting

- Audit logs and mail logs
- Blocking and unblocking accounts
- Resending failed emails
- Suspicious login activity
- Recovering emails
- Email traffic and sender, receiver reports